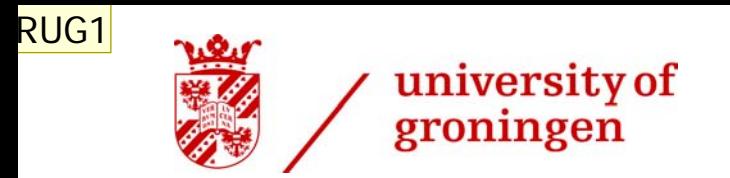

# **Loglinear Models for Contingency Tables** Seminar in Methodology and Statistics

Karin Beijering

K.Beijering@rug.nl

www.rug.nl/staff/k.beijering

- **RUG1** To set the date:
	- \* >Insert >Date and Time
	- \* At Fixed: fill the date in format mm-dd-yy
	- \* >Apply to All
	- RUG; 30-8-2007

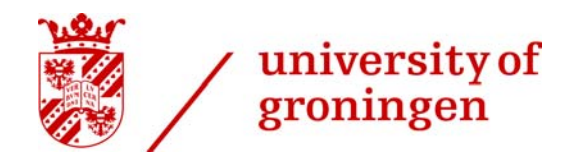

# Outline

- › Introduction
- $\rightarrow$ Data
- ›Running Loglinear Analysis
- $\left\vert \right\rangle$ Output / Results
- $\left. \rule{0.3cm}{1.15cm} \right.$ Concluding remarks

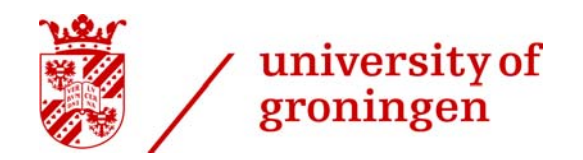

# Introduction

- › Study the relationship between categorical variables
	- -Chi-Square
	- -L**oglinear Models**
- ›Loglinear Analysis is an extension of Chi-Square
- ›Modeling of cell counts in contingency tables
- ›Robust analysis of complicated contingency tables involving several variables
- $\left. \right.$ Describe associations and interaction patterns among a set of categorical variables

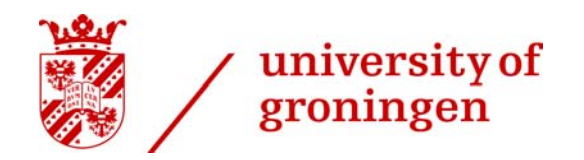

# Introduction

- $\left\vert \right\rangle$  Loglinear models are "ANOVA-like" models for the log-expected cell counts of contingency tables
- $\left. \right.$  Loglinear models are logarithmic versions of the general linear  $Outcome = (Model<sub>i</sub>) + error<sub>i</sub>$
- - The logarithm of the cell frequencies is a linear function of the logarithms of the components:

 $\ln(\mathcal{O}_i) = \ln(\text{Model}_i) + \ln(\epsilon_i)$ 

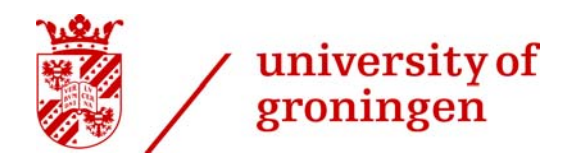

## Introduction

- $\left\vert \right\rangle$ Assumptions (Chi-Square and Loglinear Analysis)
- categorical data
- each categorical variable is called a factor
- every case should fall into only one cross-classification category
- all expected frequencies should be greater than 1, and not more than 20% should be less than 5.
	- 1. collapse the data across one of the variables
	- 2. collapse levels of one of the variables
	- 3. collect more data
	- 4. accept loss of power
	- 5. add a constant (0,5) to all cells of the table

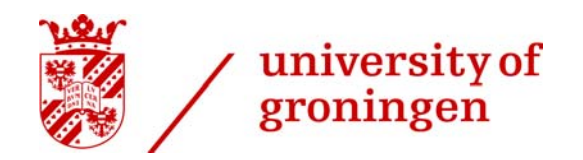

### Data

- $\left. \right.$  Random samples of Danish, Norwegian and Swedish declarative main clauses containing the word 'maybe' (resp. *måske*, *kanskje*, *kanske*)
- $\left. \rule{0.3cm}{0.12cm}\right.$ Three possible structures:
- V2
- -! XP MAYBE …
- $\overline{\phantom{a}}$ MAYBE (that) S …

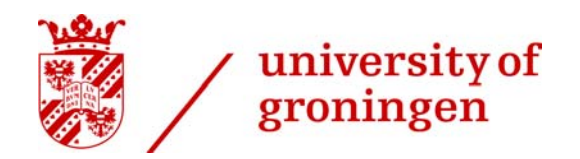

# Data – clause types

- ›**V2**
- - Olle har **kanske** inte sovit inatt Olle has **maybe** not slept last.night
- - **Kanske** har Olle inte sovit inatt **Maybe** has Olle not slept last.night
- ›**XP maybe … (non-V2)**
- - Olle **kanske** inte har sovit inatt\* Olle **maybe** not has slept last.night
- $\left\langle \right\rangle$ **Maybe (that) S … (non-V2)**
- - **Kanske** (att) Olle inte har sovit inatt **Maybe** (that) Olle not has slept last.night

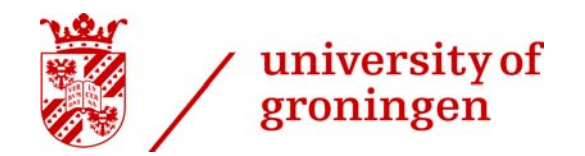

### Data – bar charts

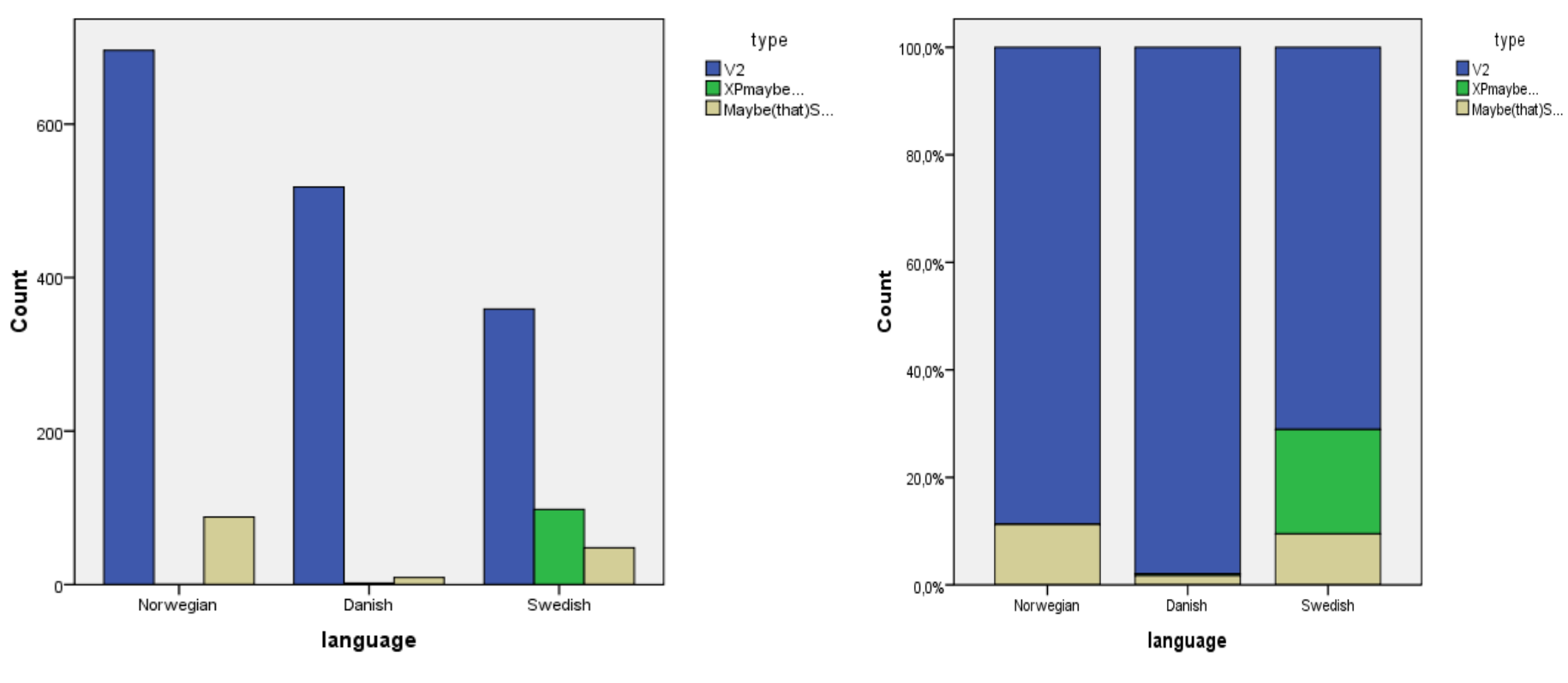

Cases weighted by frequency

Cases weighted by frequency

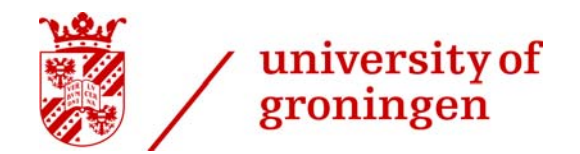

# Data – two-way (3 x 3) contingency table

#### language \* type Crosstabulation

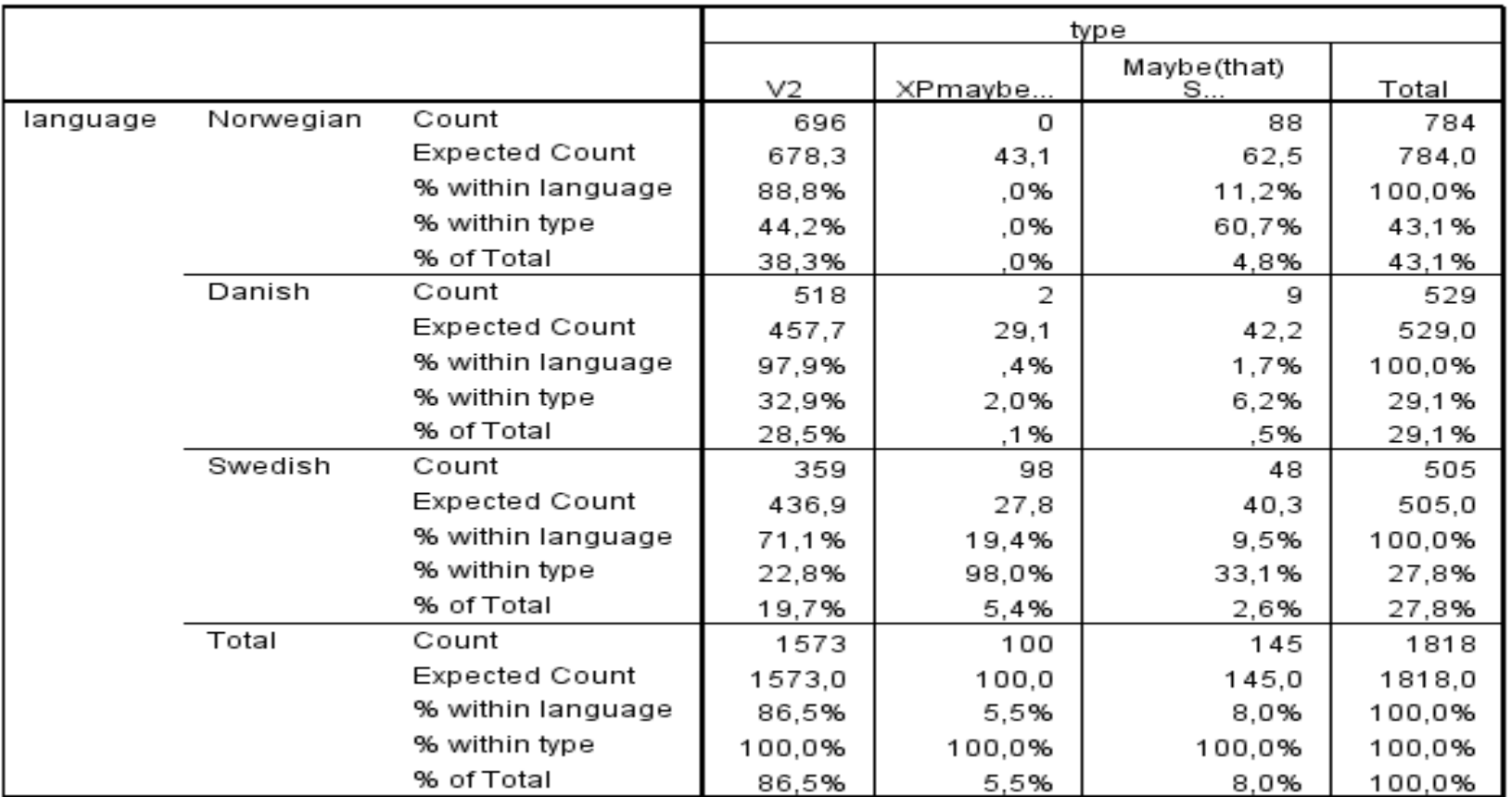

### university of groningen

# Data – two-way  $(3 \times 3)$  contingency table

- › The crosstabulation does not tell whether the distributional differences are real or due to chance variation. Chi-square measures the difference between the observed cell counts and expected cell counts (the frequencies you would expect if the rows and columns were unrelated).
- ›H 0: no association between variables (observed counts = expected counts)
- $\geq$ H a: association between variables (oberved counts ≠ expected counts)

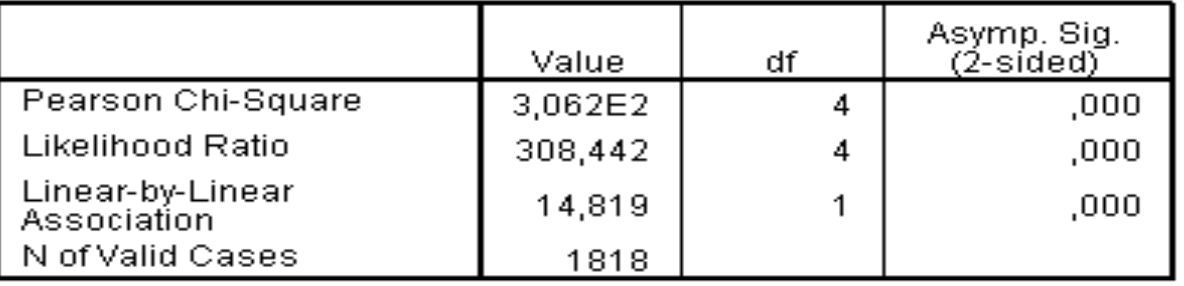

#### **Chi-Square Tests**

a. 0 cells (,0%) have expected count less than 5. The minimum expected count is 27,78.

### university of groningen

# Data – two-way  $(3 \times 3)$  contingency table

- $\left\vert \right\rangle$  Chi-Square is useful for determining relationships between categorical variables, however, it does not provide information about the strength and direction of the relationship.
- $\overline{\phantom{0}}$ **Symmetric measures** quantify the strength of an association
- $\overline{\phantom{a}}$  **Directional measures** quantify the reduction in the error of predicting the row variable value when the column variable value is known, or vice versa.
- The values of the measures of association are between 0 and 1. 0= no relationship
	- 1= perfect relationship
- NB **Odds Ratios** are more suitable to measure effect size (2 x 2 tables).

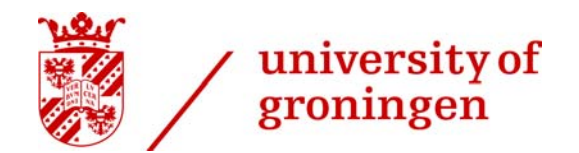

# Data – two-way (3 x 3) contingency table

#### **Symmetric Measures**

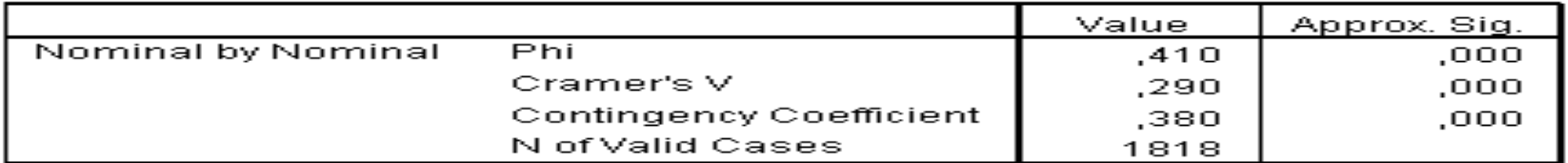

#### **Directional Measures**

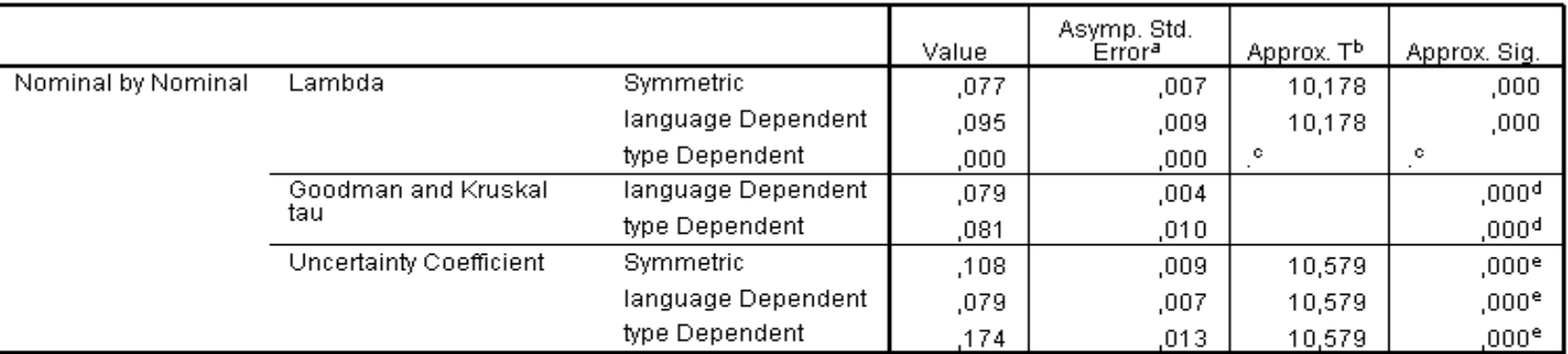

a. Not assuming the null hypothesis.

b. Using the asymptotic standard error assuming the null hypothesis.

c. Cannot be computed because the asymptotic standard error equals zero.

d. Based on chi-square approximation

e. Likelihood ratio chi-square probability.

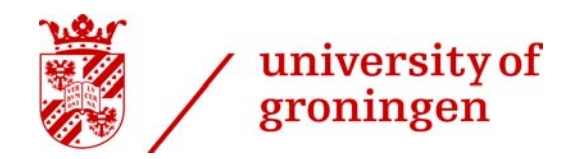

# Loglinear analysis

- $\left. \rule{0.3cm}{0.12cm}\right.$  Three procedures are available for using loglinear models to study relationships between categorical variables:
- $\equiv$ **Model Selection Loglinear Analysis**
- -General Loglinear Analysis
- $\equiv$ Logit Loglinear Analysis

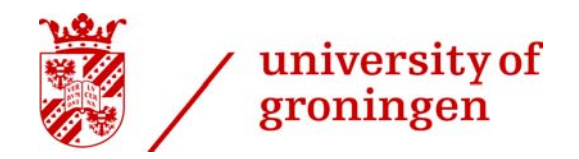

# Model Selection Loglinear Analysis

- $\left\vert \right\rangle$  Identify models for describing the relationship between categorical variables.
- $\left\langle \right\rangle$ Find out which categorical variables are associated
- ›Find the "Best" Model
- $\left. \right. \right. \left. \right. \left. \right. \left. \right. \left. \right. \left. \right. \left. \right. \left. \left. \right. \left. \right. \left. \left. \right. \left. \right. \left. \right. \left. \left. \right. \right. \left. \left. \right. \left. \right. \left. \left. \right. \right. \left. \left. \right. \right. \left. \left. \right. \right. \left. \left. \right. \left. \right. \left. \left. \right. \right. \left. \left. \right. \right. \left. \left. \right. \right. \left. \left. \right. \left. \left. \right. \right. \left. \$  Fits hierarchical loglinear models to multi-dimensional crosstabulations using an iterative proportional-fitting algorithm.

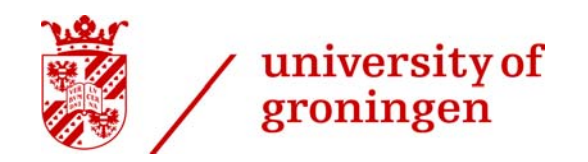

# Models and parameters

- Independence model  $\left\vert \right\rangle$  $\log \mu_{ij} = \lambda + \lambda_i^1 + \lambda_j^2$
- ›Saturated model

 $\log \mu_{ij} = \lambda + \lambda_i^1 + \lambda_j^2 + \lambda_{ij}^{12}$ 

›Hierarchical model  $\log \mu_{ij}$  =  $\log \text{ of the expected cell frequency}$ of the cases for cell ii  $\Lambda$  $=$  constant 123  $=$  variables  $=$  categories within the variables  $ijk$  $\frac{\hbar}{\hbar}$  1  $=$ main effect for variable 1  $\lambda$ <sup>2</sup>  $=$  main effect for variable 2  $\lambda$ ijk<sup>123</sup> = interaction effect for variables 1, 2 and 3

 $\log \mu_{ij} = \lambda + \lambda_i^2 + \lambda_j^2 + \lambda_k^3 + \lambda_{ij}^{12} + \lambda_k^{13} + \lambda_k^{23} + \lambda_{ijk}^{123}$ 

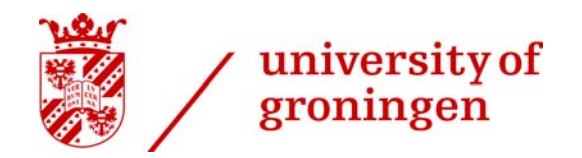

### Similarities to regression and ANOVA

```
general linear model:
```
 $Outcome_i = (Model_i) + error_i$ 

multiple regression:

 $Y_i = (b_0 + b_1X_1 + b_2X_2 + ... + b_nX_n) + \varepsilon_i$ ANOVA:

Outcome<sub>i</sub> =  $(b_0 + b_1A_i + b_2B_i + b_3AB_i) + \varepsilon_i$ 

 $Loglinear model:$ 

 $\ln(\bigcirc$ <sub>i</sub> $) = \ln(\text{Model}) + \ln(\epsilon_i)$  $\ln(\mathcal{O}_{ij}) = (\text{bo} + \text{b}_1\text{A}_{i} + \text{b}_2\text{B}_{j} + \text{b}_3\text{A}\text{B}_{ij}) + \ln(\epsilon_{ij})$ 

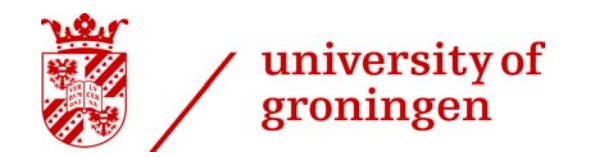

# Running Model Selection Loglinear Analysis

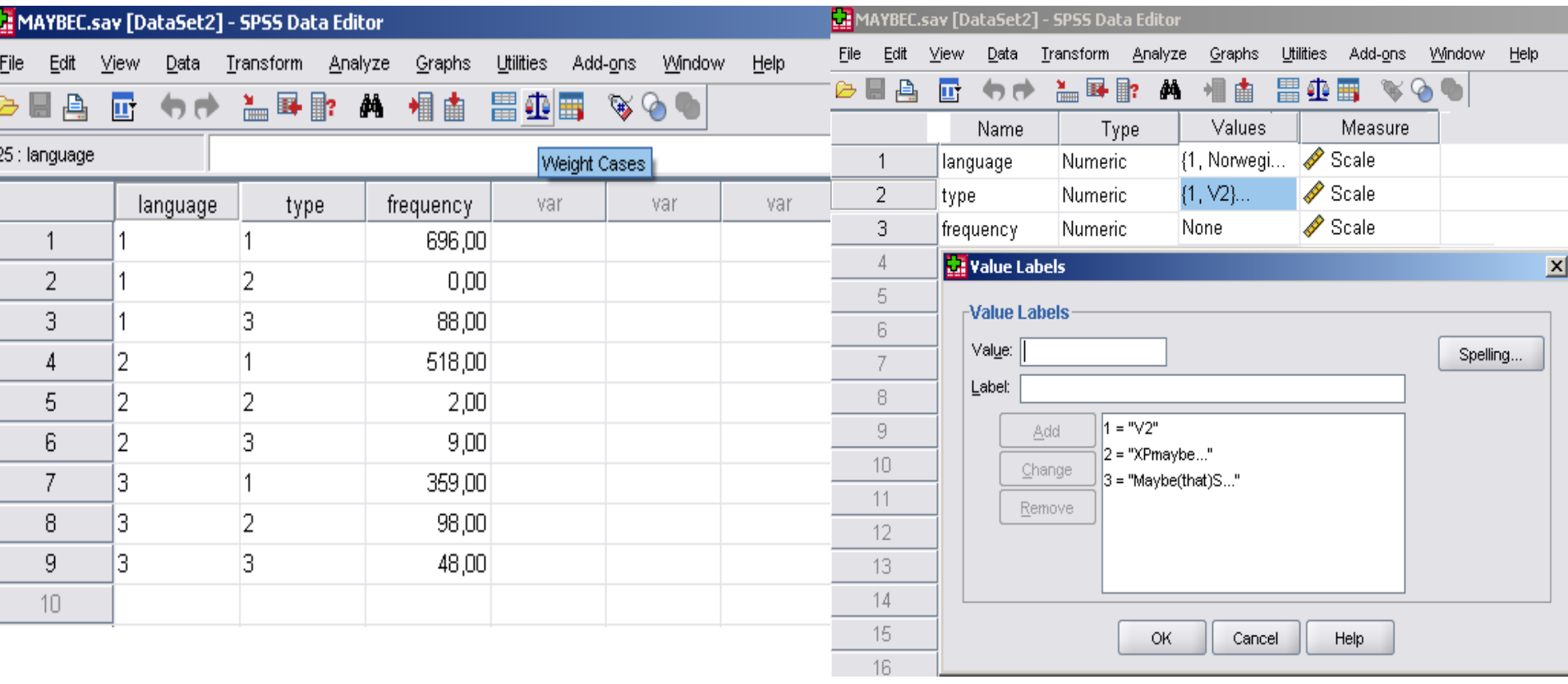

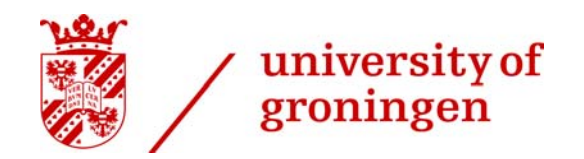

# Running Model Selection Loglinear Analysis

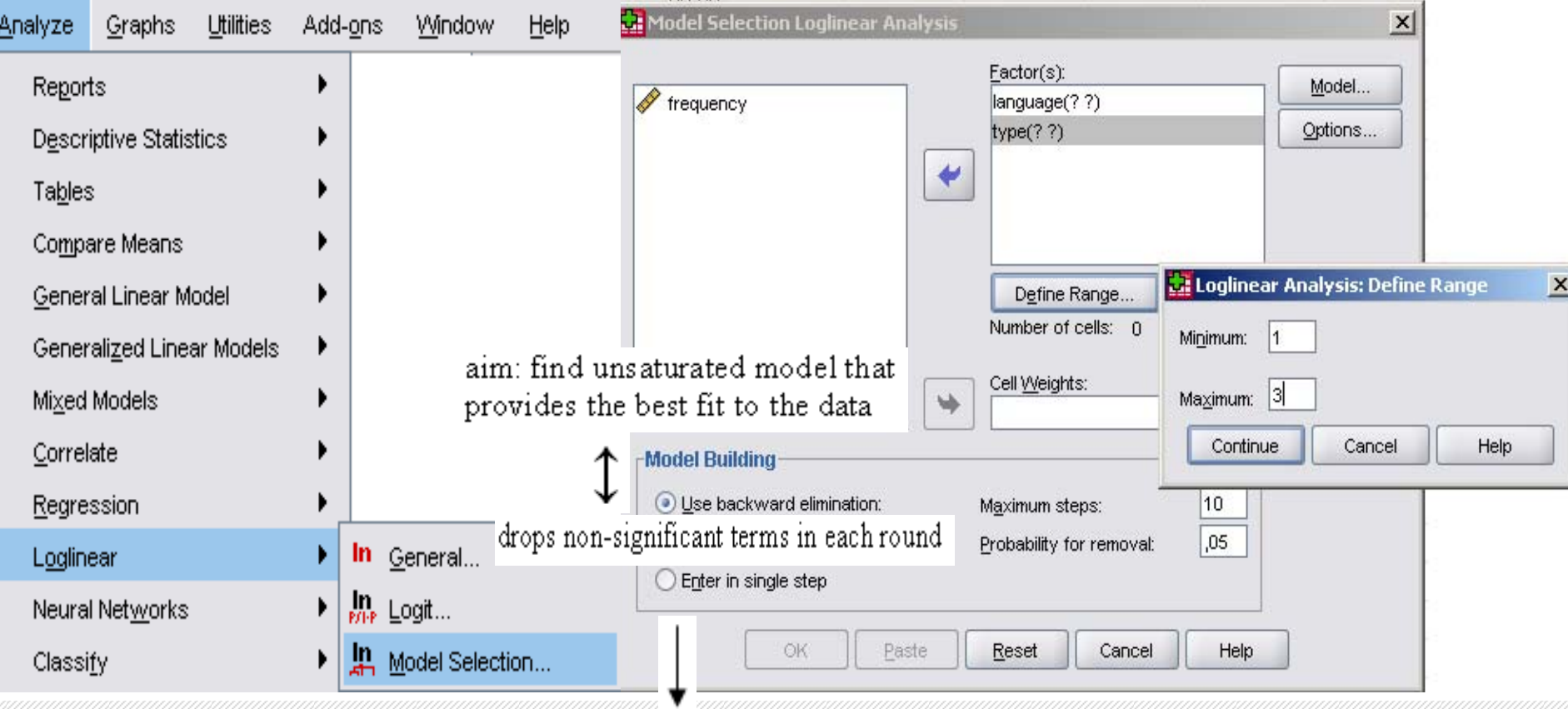

non-hierarchical model (not recommended)

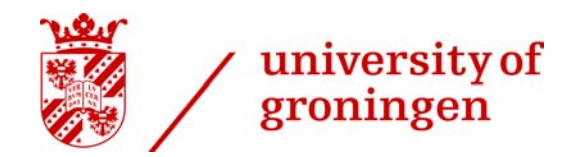

# Running Model Selection Loglinear Analysis

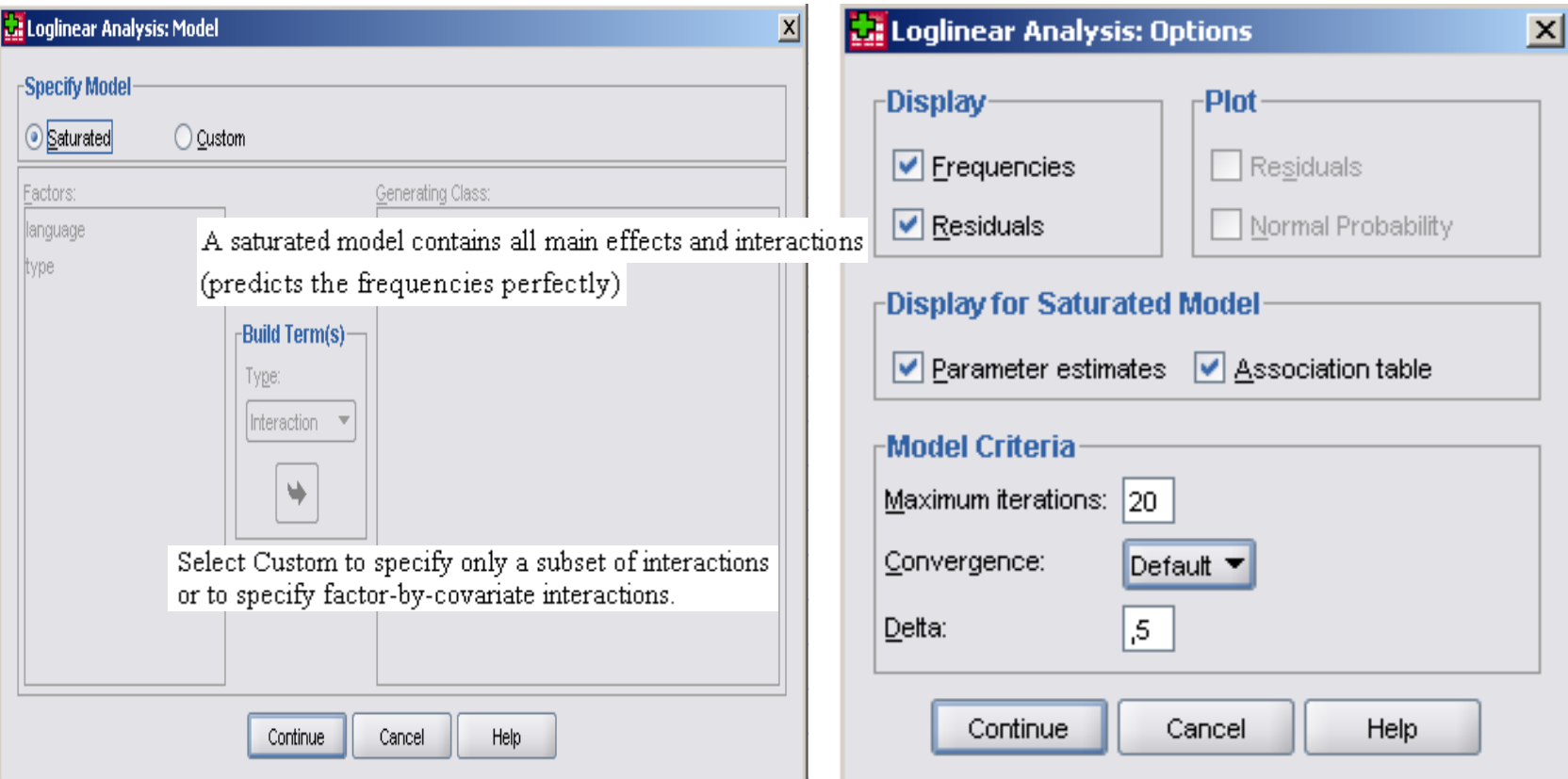

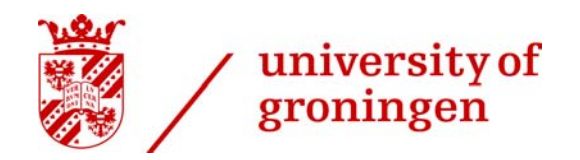

# Output Model Selection Loglinear Analysis

- ›Cell Counts and Residuals (saturated model)
- $\left\langle \right\rangle$ Convergence Information
- $\left. \right.$ K-Way and Higher-Order Effects
- ›Parameter Estimates
- ›Partial Associations
- ›Backward Elimination Statistics
- ›Goodness-of-Fit-Tests

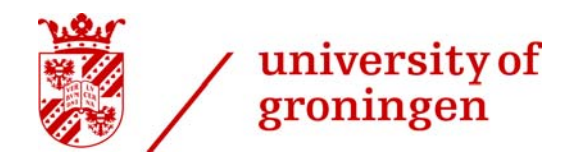

### Convergence Information

#### **Convergence Information**

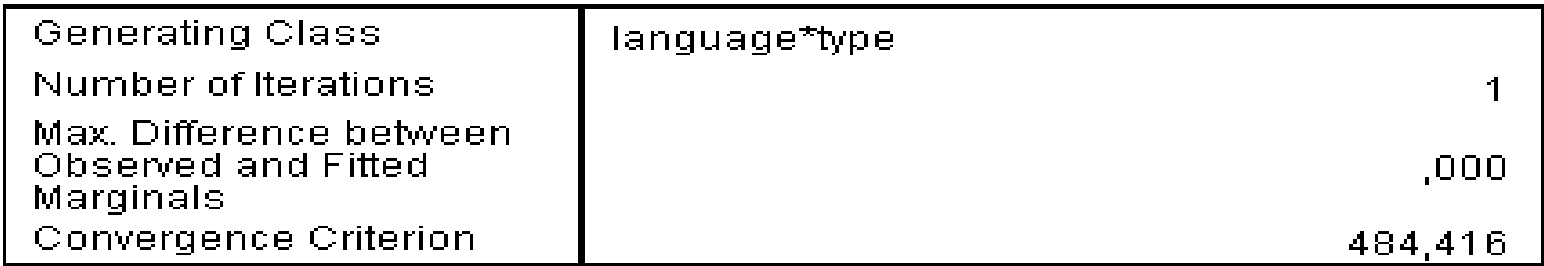

#### Convergence Information<sup>3</sup>

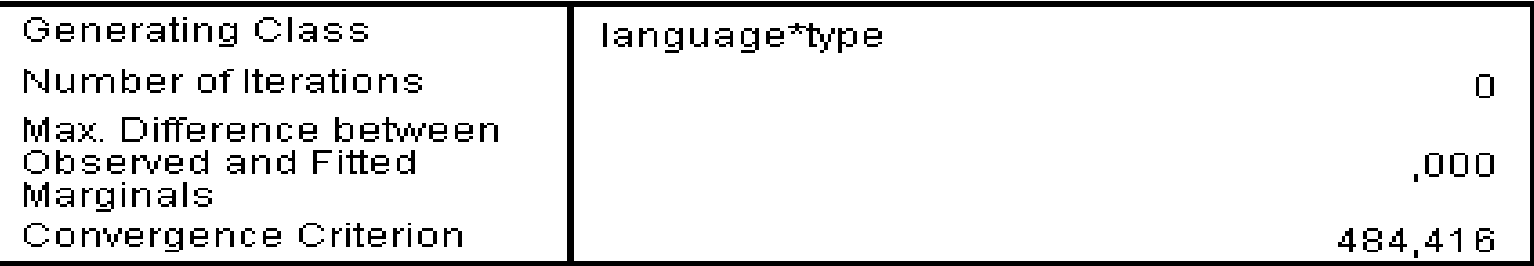

a. Statistics for the final model after Backward Elimination.

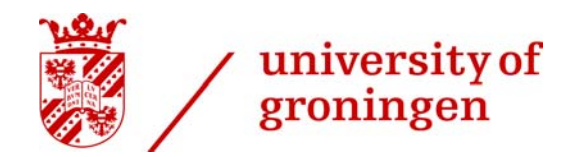

# K-Way and Higher-Order Effects

#### K-Way and Higher-Order Effects

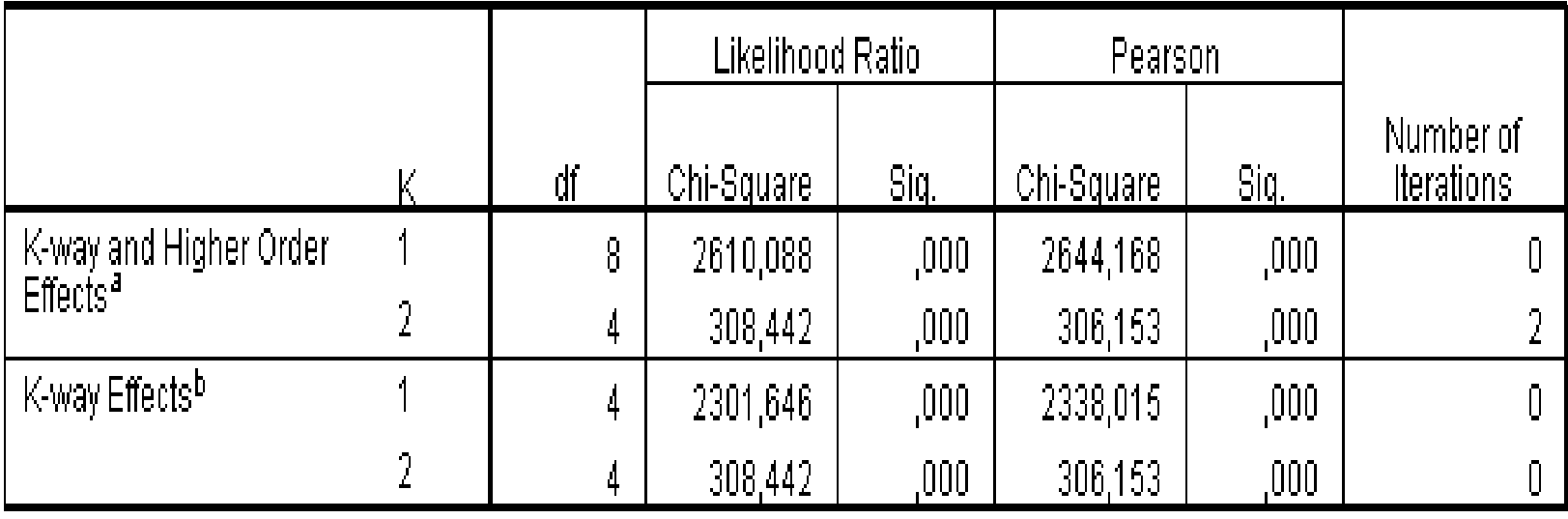

a. Tests that k-way and higher order effects are zero.

b. Tests that k-way effects are zero.

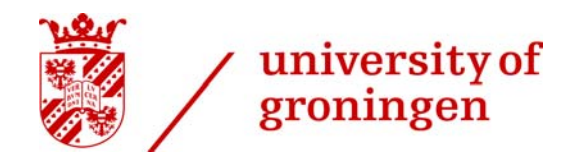

### Parameter Estimates

For Design 1, at least one cell count is zero. The parameter estimates for this saturated model are therefore not computed.

 $\equiv$  Add 0,5 to each cell in case of structural zero's (empty cells in the crosstabulation)

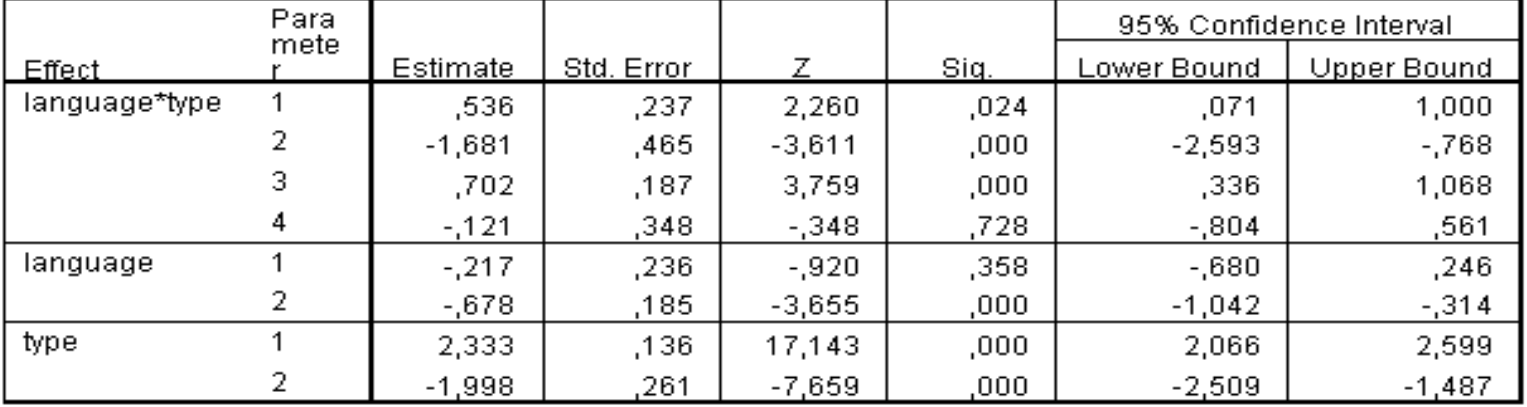

#### **Parameter Estimates**

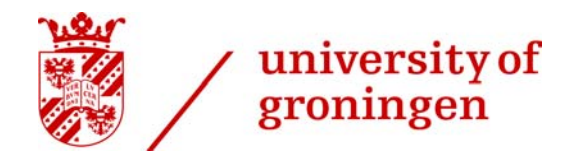

### Partial Associations

#### **Partial Associations**

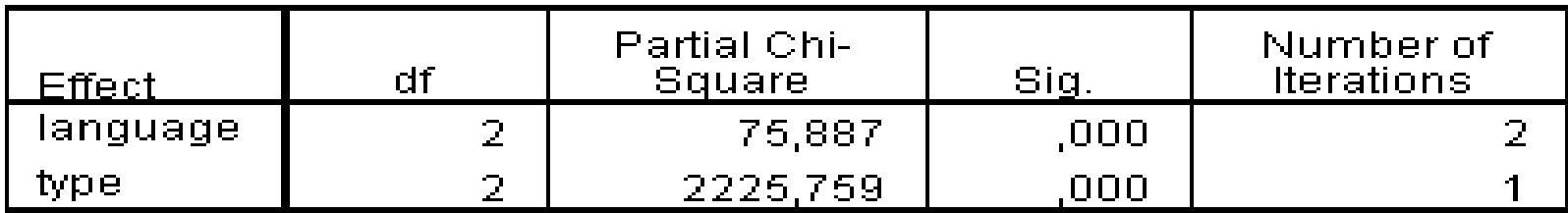

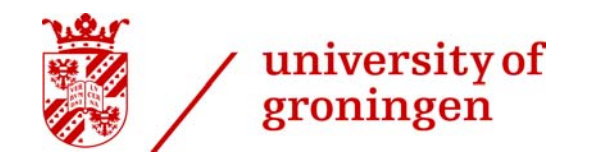

#### **Backward Elimination Statistics**

**Step Summary** 

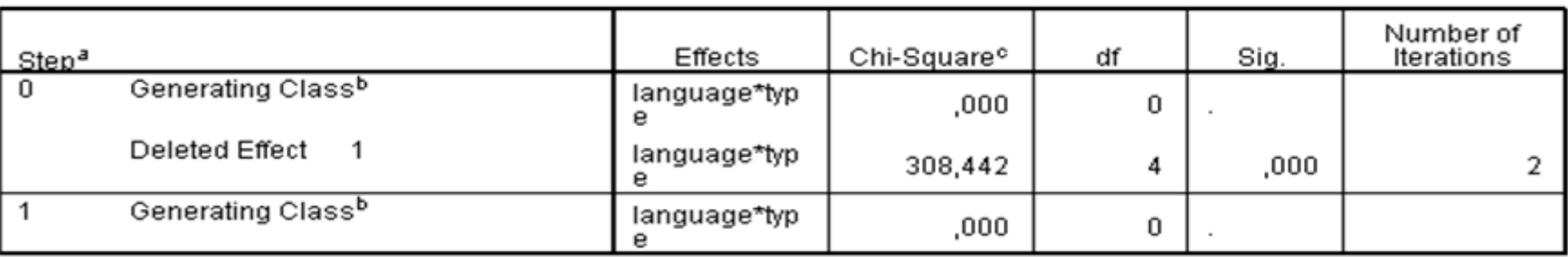

a. At each step, the effect with the largest significance level for the Likelihood Ratio Change is deleted, provided the significance level is larger than ,050

b. Statistics are displayed for the best model at each step after step 0.

c. For 'Deleted Effect', this is the change in the Chi-Square after the effect is deleted from the model.

- $\, >$ Step 0. The model generated by the two-way interaction of factors; that is, the saturated model, is considered. This model also contains the main effects. The two-way interaction is tested for significance by deleting it
- $\, >$ Step 1. Since the two-way interaction could not be removed from the model, there are no more terms to test. Thus, the final model includes the two-way interaction and the main effects.

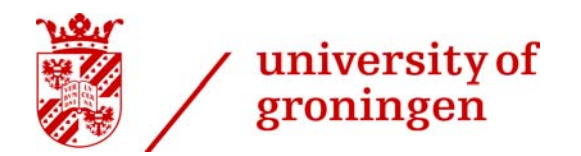

### Goodness-of-Fit-Tests

 $\left. \right.$  The goodness-of-fit table presents two tests of the null hypothesis that the final model adequately fits the data. If the significance value is small (<0.05), then the model does not adequately fit the data. The goodness-offit statistics are based on the cell counts and residuals.Here, the model perfectly predicts the data.

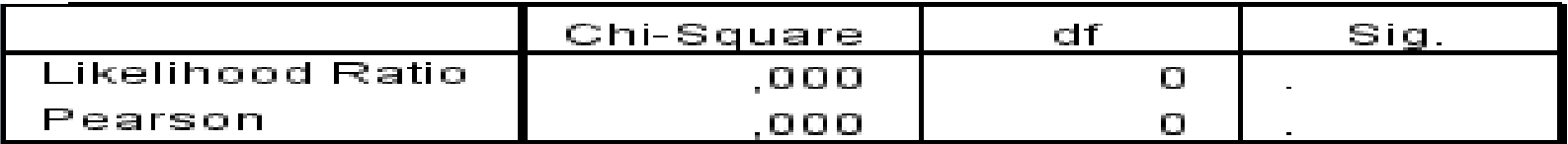

#### **Goodness-of-Fit Tests**

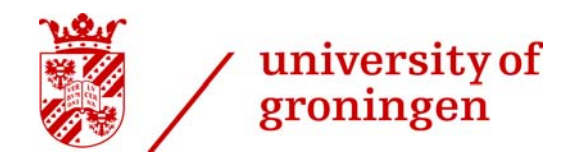

# Multi-way tables

- $\left\langle \right\rangle$  Cross tables can be extended/refined, i.e. more factors can be added to the table.
- $\rightarrow$  In addition to language and type, information about other epistemic elements in the clause (auxiliaries, adverbs, particles etc.), the finite verb (modal or not), the type of subject (pronoun or not), etc. can be added.
- › $2 \times 2 \times 2$  table

language (Danish / Norwegian) \* type (V2 / NV2) \* Vf (modal / other)

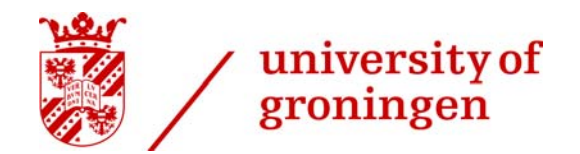

# Three-way (2 x 2 x 2) contingency table

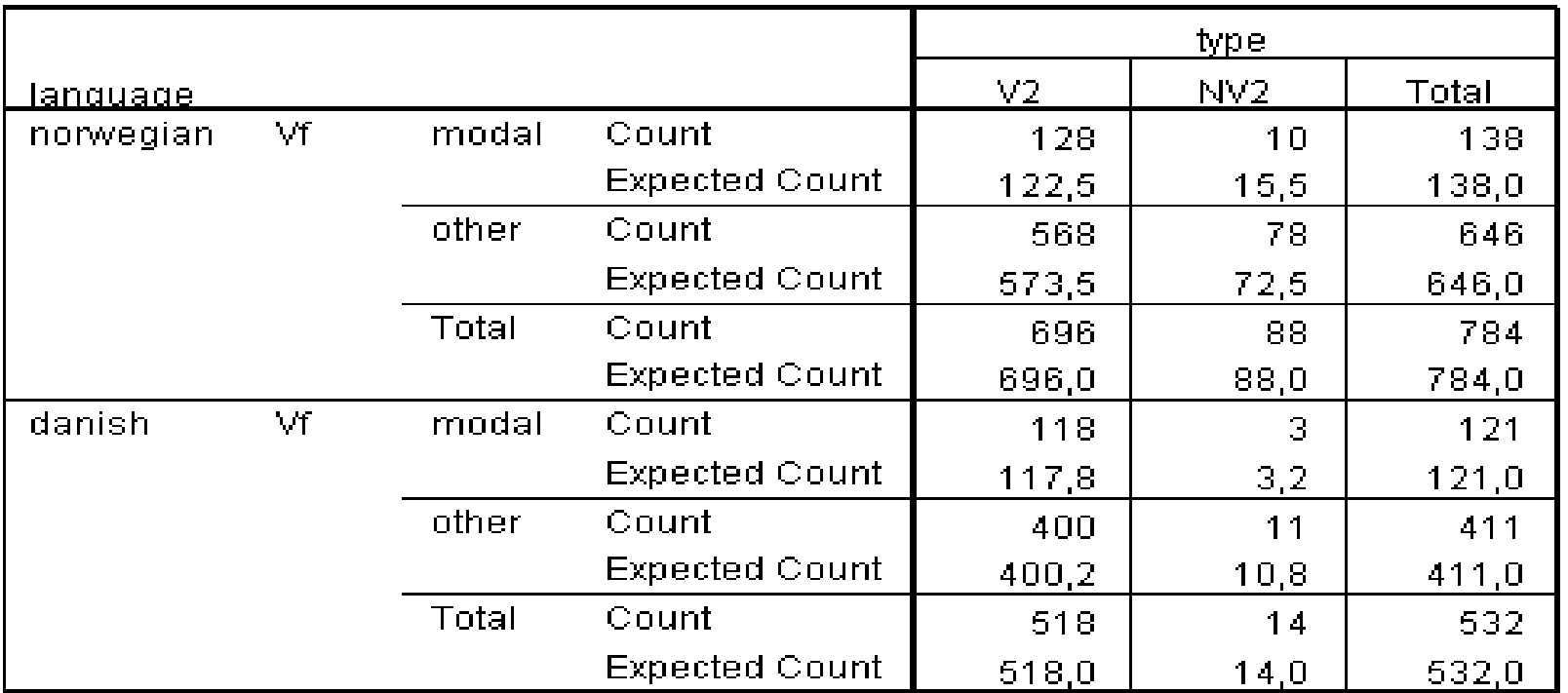

#### Vf \* type \* language Crosstabulation

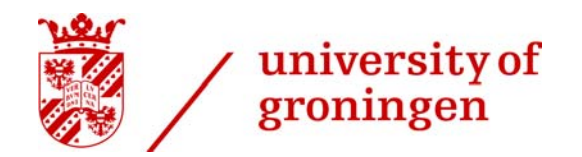

### Convergence Information

#### **Convergence Information**

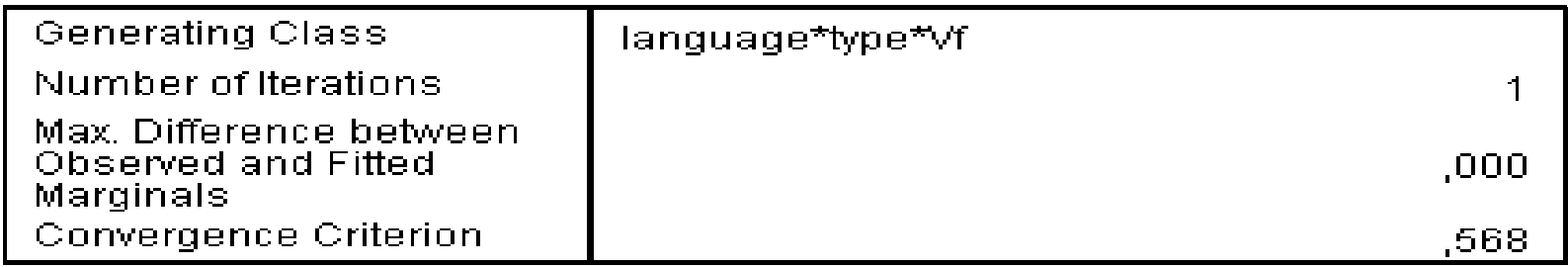

#### Convergence Information<sup>a</sup>

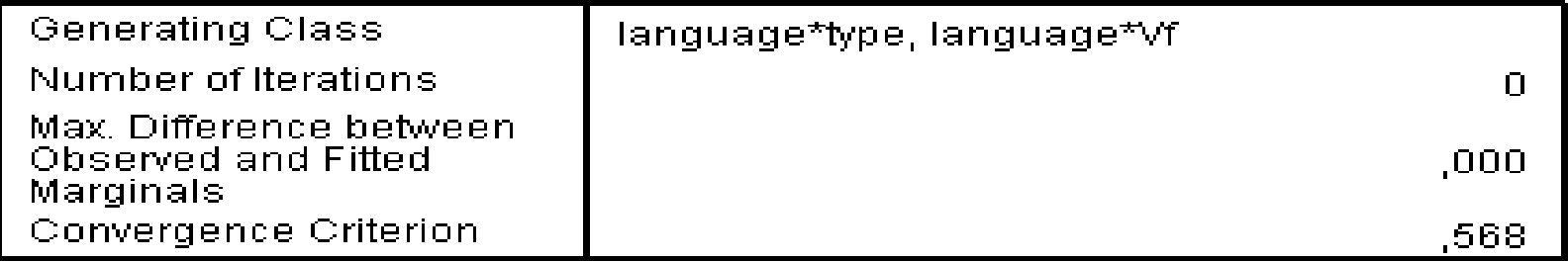

a. Statistics for the final model after Backward Elimination.

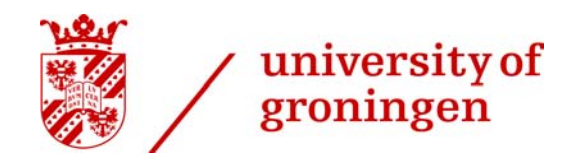

# K-Way and Higher-Order Effects<br>test whether removing terms significantly affects the fit of the model  $(p=0.05)$

#### K-Way and Higher-Order Effects

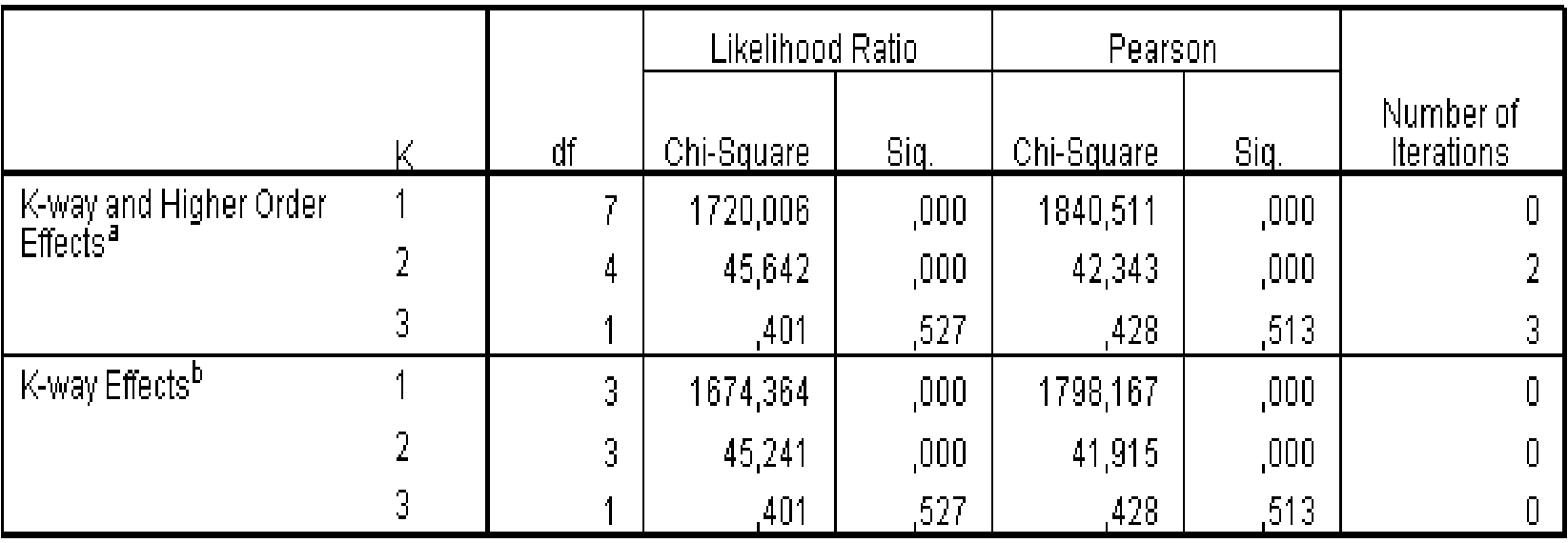

a. Tests that k-way and higher order effects are zero.

b. Tests that k-way effects are zero.

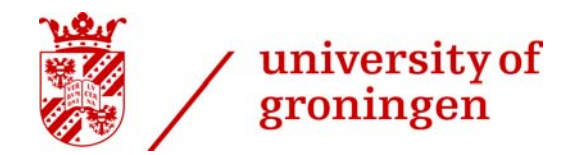

### Parameter Estimates

#### **Parameter Estimates**

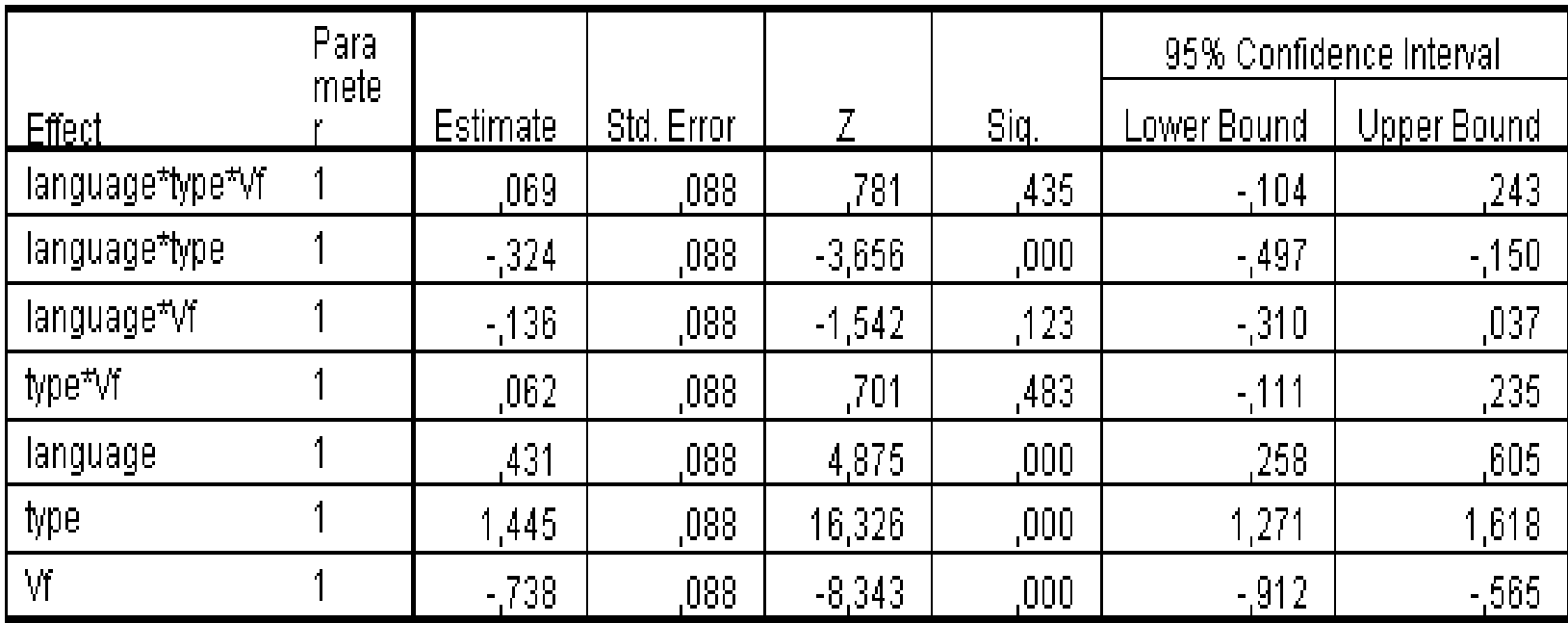

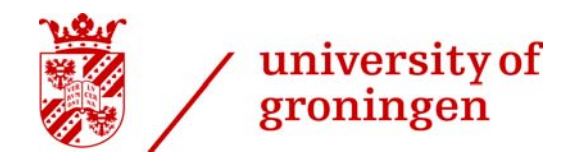

# Partial Associations

### **Partial Associations**

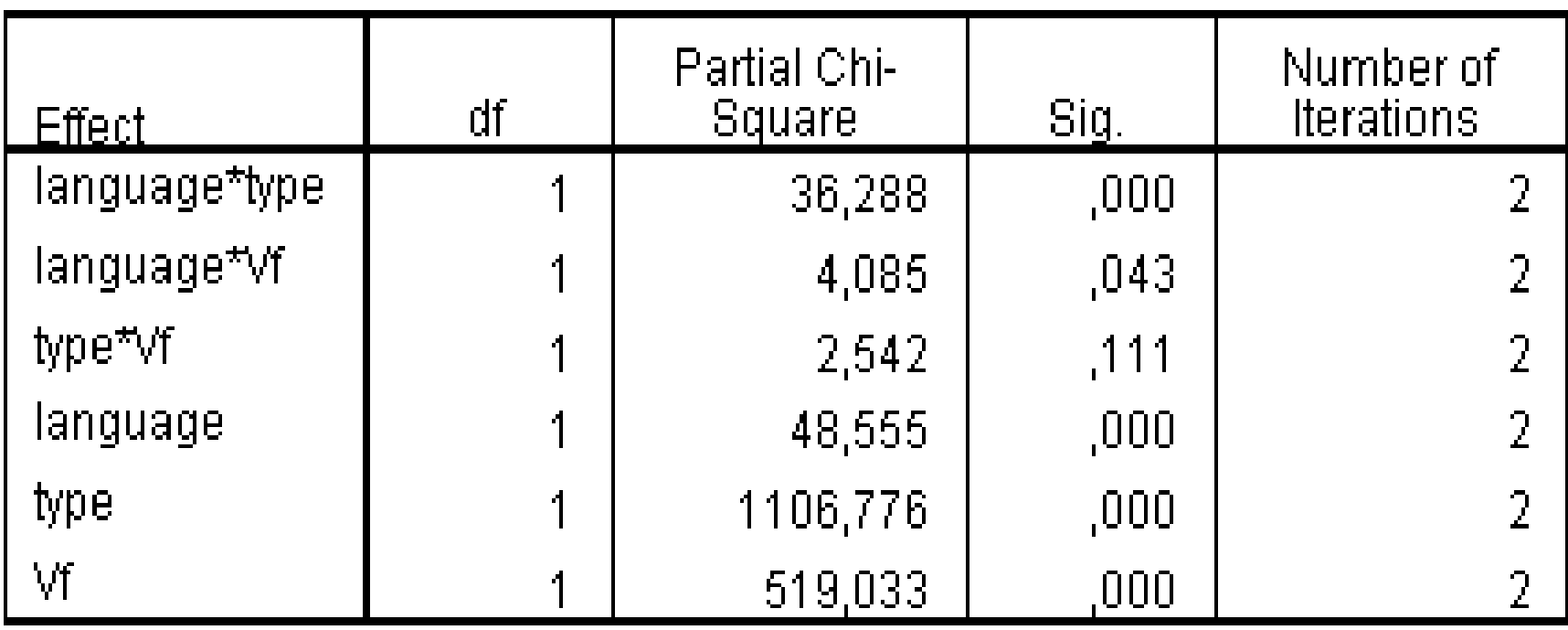

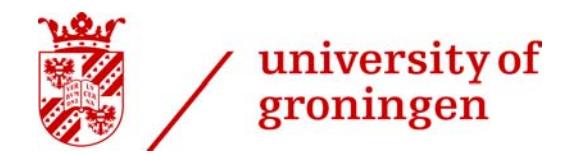

### Backward Elimination Statistics

#### **Backward Elimination Statistics**

**Step Summary** 

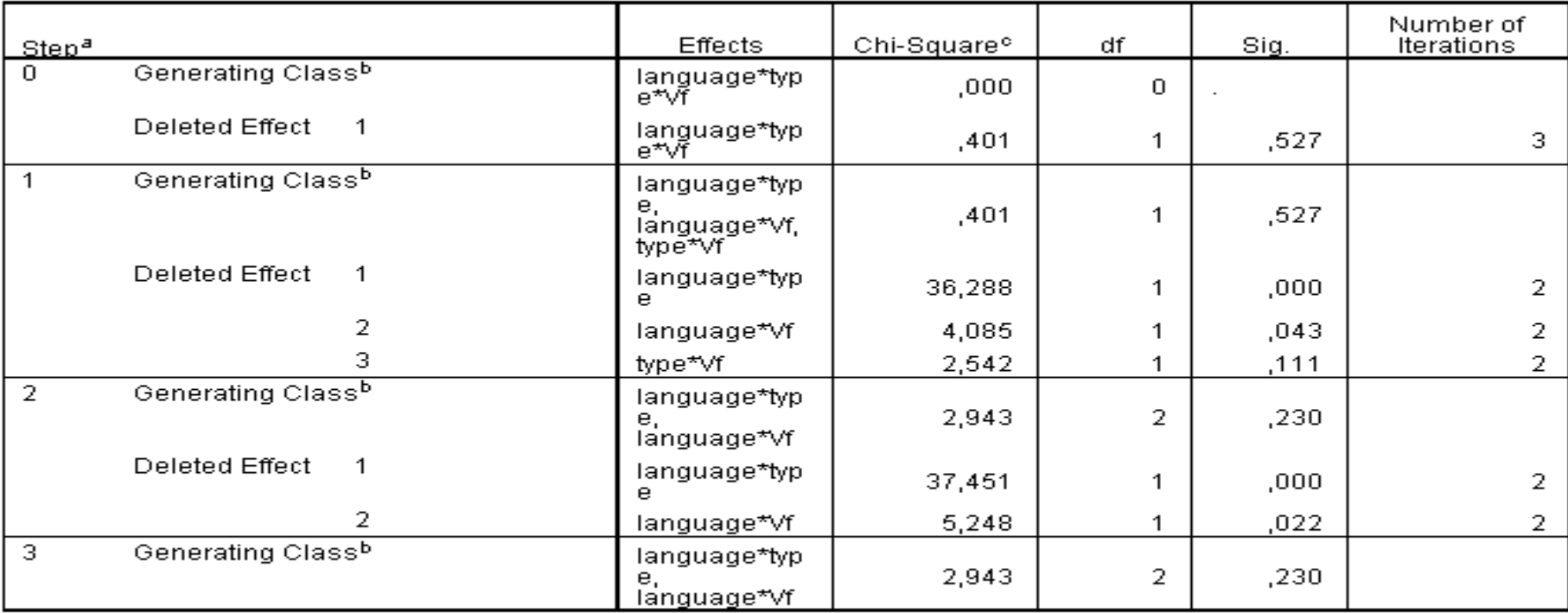

a. At each step, the effect with the largest significance level for the Likelihood Ratio Change is deleted, provided the significance level is larger than ,050

b. Statistics are displayed for the best model at each step after step 0.

c. For 'Deleted Effect', this is the change in the Chi-Square after the effect is deleted from the model.

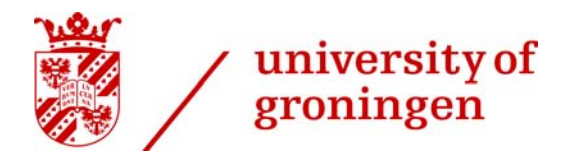

### Backward Elimination Statistics

- $\rightarrow$ Step 0. This model includes all interactions and main effects. The three-way interaction is tested for significance by deleting it from the model. The change in chi-square from the saturated model to the model without the
- $\rightarrow$ Step 1. The model generated by all two-way interactions is considered. This model also<br>includes the main effects. Each two-way interaction is tested for significance by deleting it<br>from the model. Since the significance va
- › Step 2. The retained two-way interactions language\*type and language\*Vf are considered. None of them can be removed from the model (significance value < 0.05), there are no more terms to test.
- $\, >$ Step 3. The final model includes the main effects and the two-way interaction terms language\*type and language\*Vf.

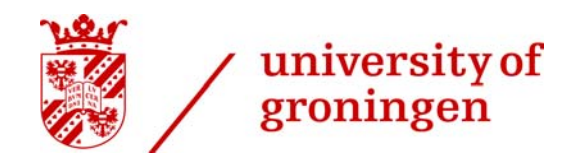

# Goodness-of-Fit-Tests

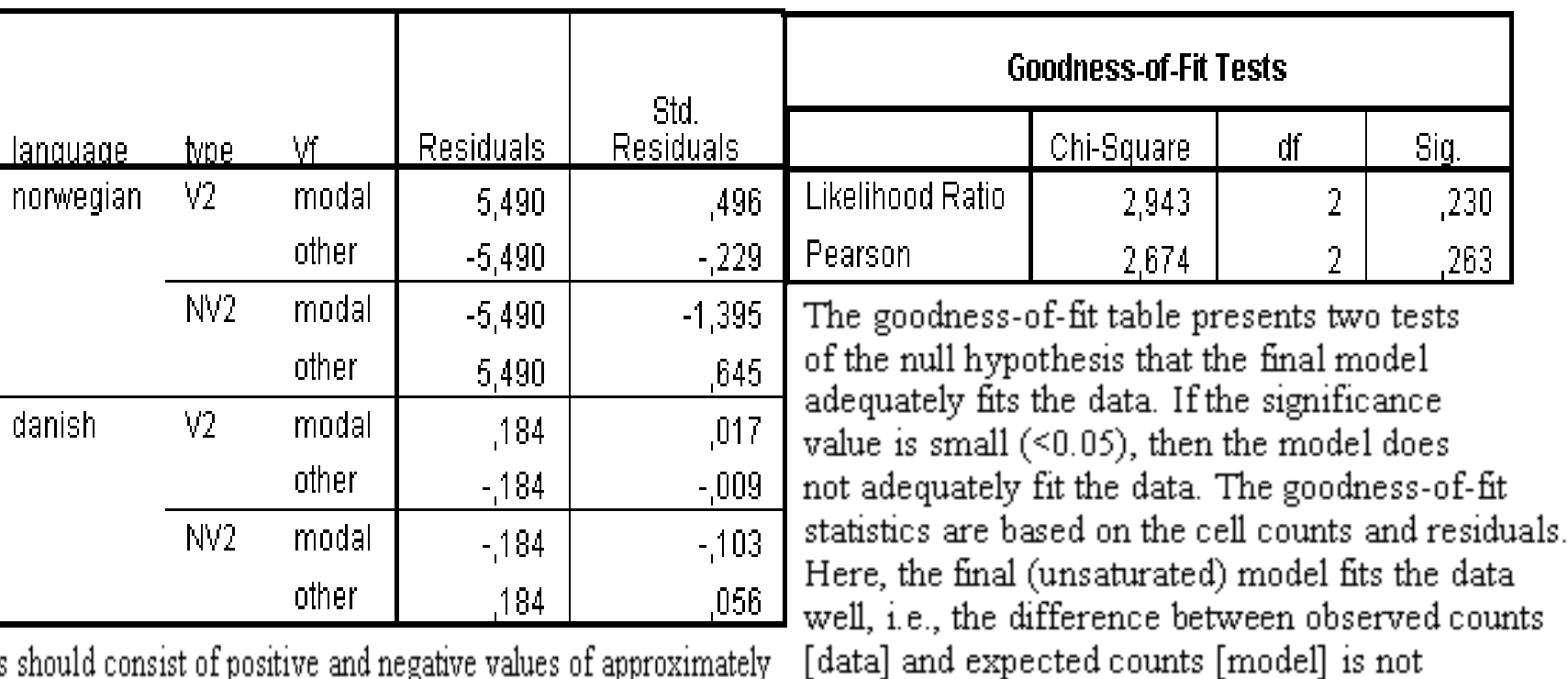

significant  $(p > 0.05)$ .

small values of chi-square statistics indicate a good model

Residuals should consist of positive and negative values of approximately equal magnitudes and should be smaller than 2 (standardized residuals).

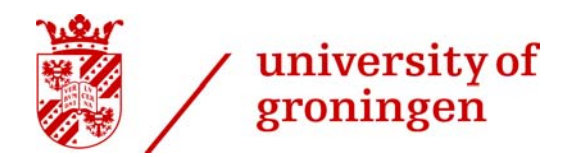

# Related procedures

**Model Selection Loglinear Analysis** is useful for identifying an initial model for further analysis in General Loglinear Analysis or Logit Loglinear Analysis.

- $\rightarrow$ **General Loglinear Analysis** uses loglinear models without specifying response or predictor variables. It has more input and output options, and is useful for examining the final model produced by Model Selection Loglinear
- $\left. \right.$ **Logit Loglinear Analysis** models the values of one or more categorical variables given one or more categorical predictors using logit-expected cell counts of crosstabulation tables. It treats one or more categorical varia

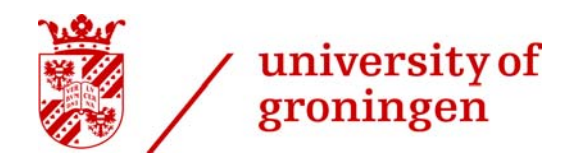

# Related procedures

- › If there is one dependent variable, you can alternately use **Multinomial Logistic Regression**.
- $\left\vert \right\rangle$  If there is one dependent variable and it has just two categories, you can alternately use **Logistic Regression**.
- $\left. \right.$  If there is one dependent variable and its categories are ordered, you can alternately use **Ordinal Regression**.

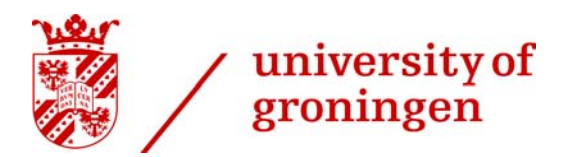

# Concluding remarks

- $+$ suitable to analyse complicated multiway-tables
- $+$  robust "ANOVA-like" analysis of complicated contingency tables
- $+$ interactions and main effects of factors
- $+$ parameter estimates / partial associations
- individual effect of values of factors cannot be determined
- structural zero's
- no distinction between dependent / independent variables
- specification of many variables with many levels can lead to a situation where many cells have small numbers of observations.

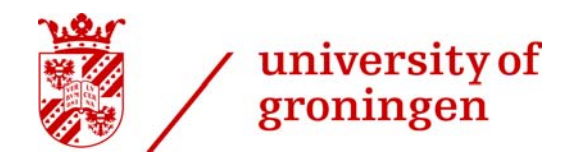

### References

- $\left. \right. \right. \left. \right. \left. \right. \left. \right. \left. \right. \left. \right. \left. \right. \left. \left. \right. \left. \right. \left. \left. \right. \left. \right. \left. \right. \left. \left. \right. \right. \left. \left. \right. \left. \right. \left. \left. \right. \right. \left. \left. \right. \right. \left. \left. \right. \right. \left. \left. \right. \left. \right. \left. \left. \right. \right. \left. \left. \right. \right. \left. \left. \right. \right. \left. \left. \right. \left. \left. \right. \right. \left. \$  Agresti, A. 1996. *An Introduction to Categorical Data Analysis.* Wiley: New York.
- › Everitt, B.S. 1992. *The Analysis of Contingency Tables*. Chapman & Hall: London.
- › Field, A. 2005. *Discovering Statistics Using SPSS.*  Sage Publications: London.
- › SPSS 16.
	- -Online Help: loglinear analysis
	- -Tutorial: Loglinear Modeling